#### , tushu007.com

### <<Photoshop CS CorelDR>>

<<Photoshop CS C orelDRAW12

- 13 ISBN 9787040196092
- 10 ISBN 7040196093

出版时间:2006-7

页数:363

PDF

http://www.tushu007.com

#### , tushu007.com

## <<Photoshop CS CorelDR>>

Photoshop CorelDRAW

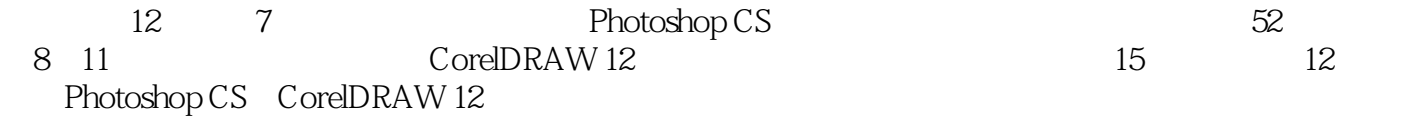

# <<Photoshop CS CorelDR>>

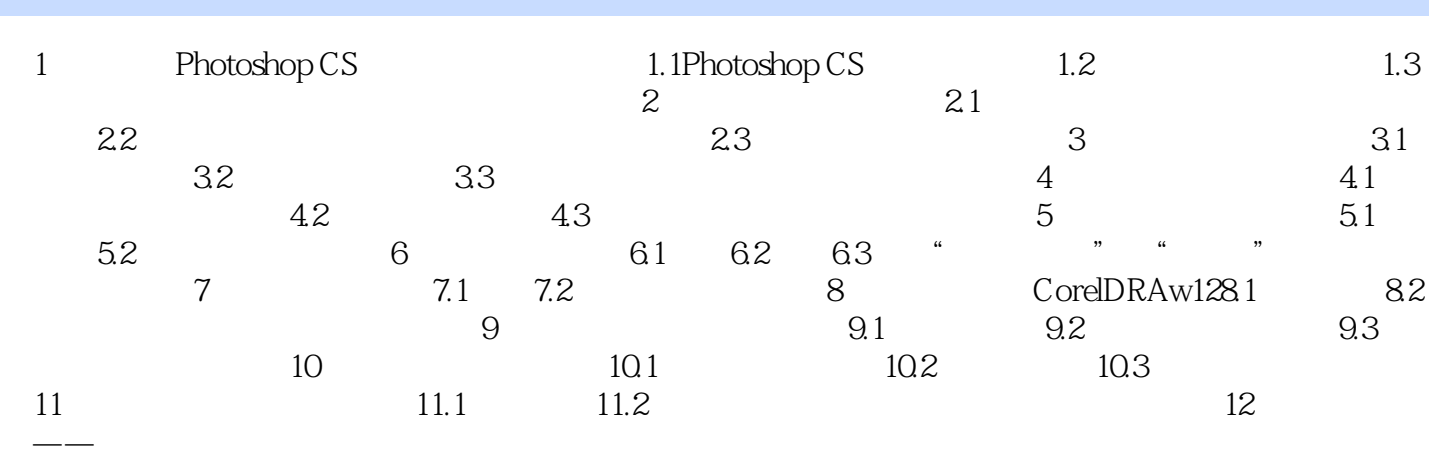

#### , tushu007.com

### <<Photoshop CS CorelDR>>

本站所提供下载的PDF图书仅提供预览和简介,请支持正版图书。

更多资源请访问:http://www.tushu007.com